## Package 'desla'

June 29, 2023

Type Package

Title Desparsified Lasso Inference for Time Series

Version 0.3.0

Description Calculates the desparsified lasso as originally intro-

duced in van de Geer et al. (2014) [<doi:10.1214/14-AOS1221>](https://doi.org/10.1214/14-AOS1221), and provides inference suitable for high-dimensional time series, based on the long run covariance estima-tor in Adamek et al. (2020) [<arXiv:2007.10952>](https://arxiv.org/abs/2007.10952). Also estimates high-dimensional local projec-tions by the desparsified lasso, as described in Adamek et al. (2022) [<arXiv:2209.03218>](https://arxiv.org/abs/2209.03218).

License GPL  $(>= 2)$ 

Encoding UTF-8

RoxygenNote 7.2.3

LinkingTo Rcpp, RcppArmadillo, RcppProgress, sitmo

Imports Rcpp, Rdpack, stats, parallelly

URL <https://github.com/RobertAdamek/desla>

BugReports <https://github.com/RobertAdamek/desla/issues>

Suggests ggplot2

RdMacros Rdpack

NeedsCompilation yes

Author Robert Adamek [cre, aut], Stephan Smeekes [aut], Ines Wilms [aut]

Maintainer Robert Adamek <robertadamek94@gmail.com>

Repository CRAN

Date/Publication 2023-06-29 11:50:06 UTC

### R topics documented:

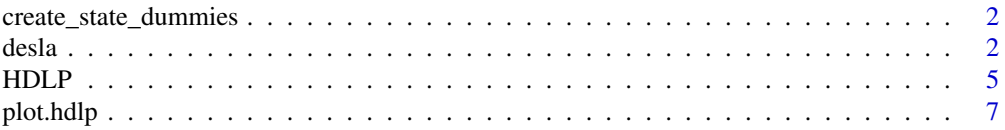

#### <span id="page-1-0"></span>**Index** [9](#page-8-0)

<span id="page-1-1"></span>create\_state\_dummies *Create State Dummies*

#### Description

Creates state dummies for use in [HDLP](#page-4-1).

#### Usage

create\_state\_dummies(x)

#### Arguments

x Contains the variables that define the states. Each column should either represent a categorical variable indicating the state of each observation, or each column should be a binary indicator for one particular state.

#### Details

The function first checks if  $x$  is already in the correct output format by evaluating if each row sums up to one. If this is not the case, each column is treated as a categorical variable for which its unique entries define the states it can take. If x contains more than one column, interactions between the variables are created. Example, inputting two variables that can take two states each, results in a total of four possible states, and hence the output matrix contains four columns.

#### Value

A matrix where each column is a binary indicator for one state.

desla *Desparsified lasso*

#### Description

Calculates the desparsified lasso as originally introduced in van de Geer et al. (2014), and provides inference suitable for high-dimensional time series, based on the long run covariance estimator in Adamek et al. (2021).

desla 3

#### Usage

```
desla(
 X,
 y,
 H,
 alphas = 0.05,
 penalize_H = TRUE,
 R = NULL,q = NULL,demean = TRUE,
 scale = TRUE,
 progress_bar = TRUE,
 parallel = TRUE,
 threads = NULL,
 PI_constant = NULL,
 LRV_bandwidth = NULL
)
```
#### Arguments

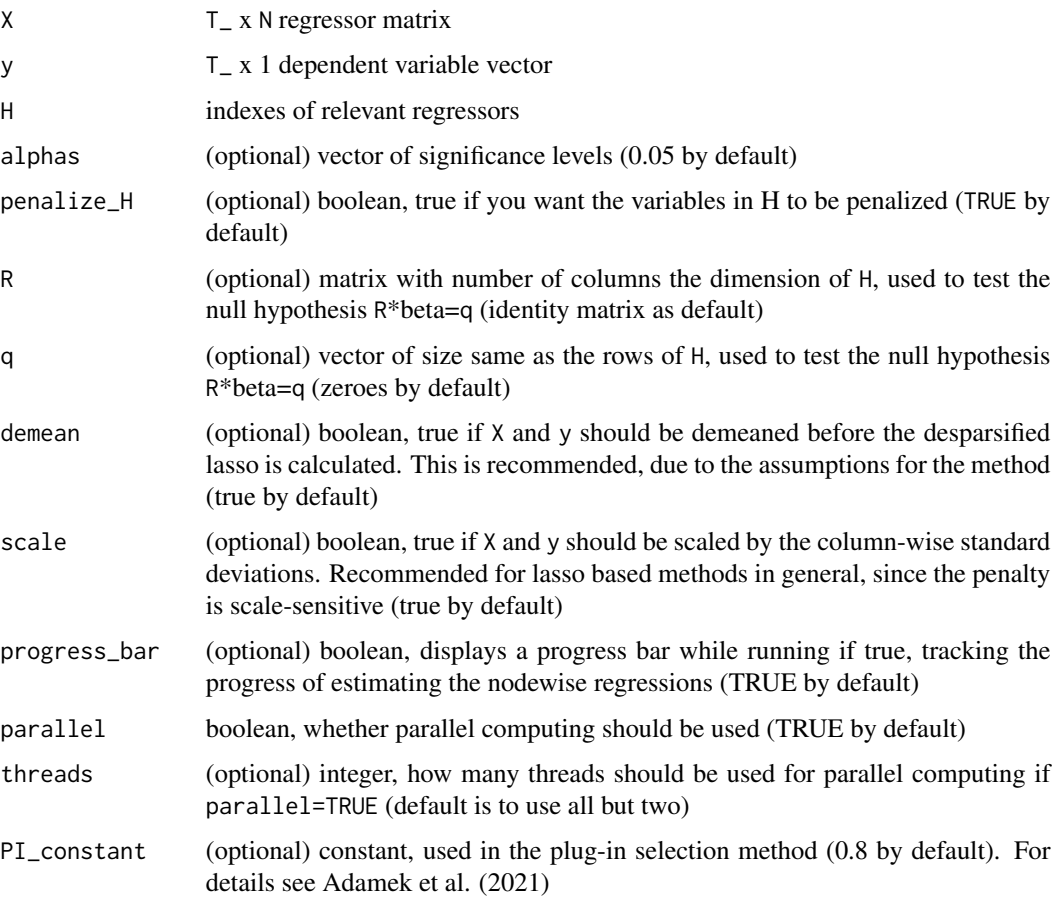

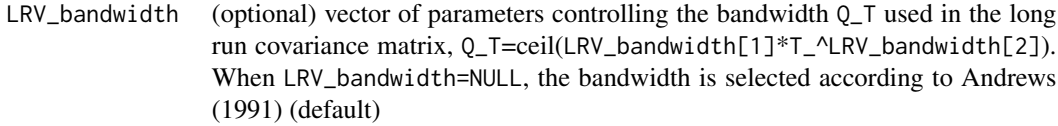

#### Value

Returns a list with the following elements:

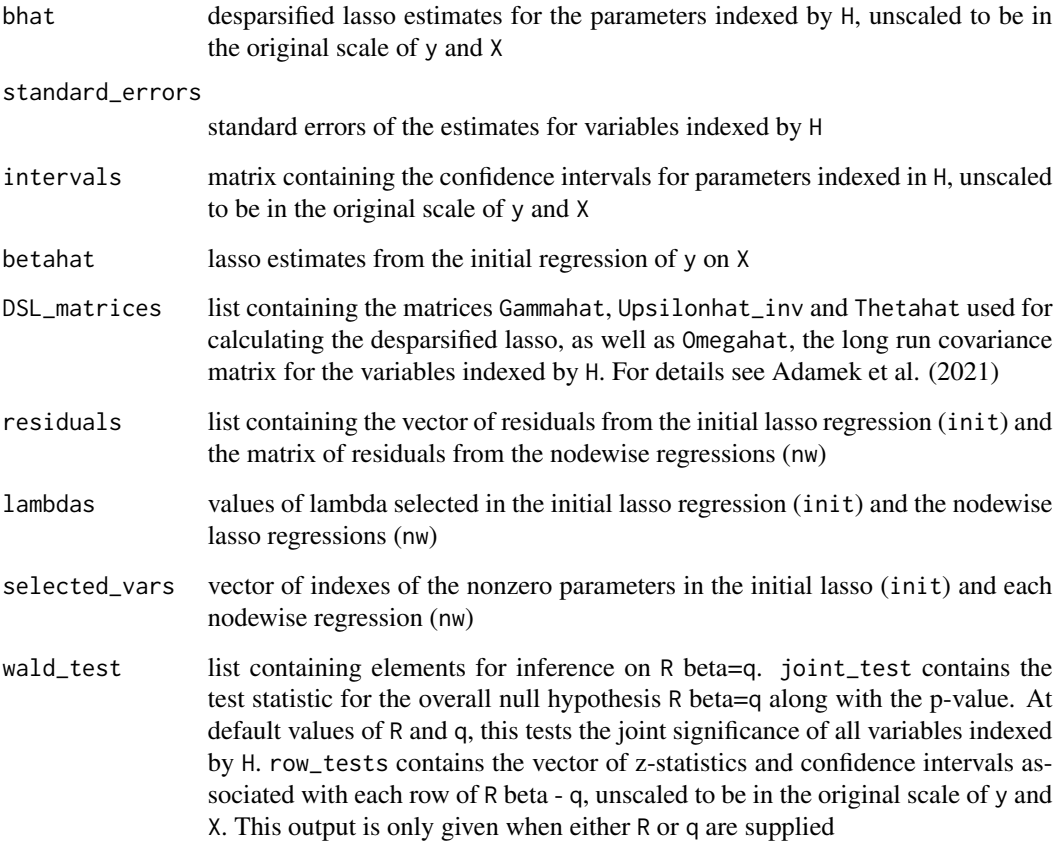

#### References

Adamek R, Smeekes S, Wilms I (2021). "LASSO inference for high-dimensional time series." *arXiv preprint arXiv:2007.10952*.

Andrews DW (1991). "Heteroskedasticity and autocorrelation consistent covariance matrix estimation." *Econometrica*, 59(3), 817–858.

van de Geer S, Buhlmann P, Ritov Y, Dezeure R (2014). "On asymptotically optimal confidence regions and tests for high-dimensional models." *Annals of Statistics*, 42(3), 1166–1202.

#### <span id="page-4-0"></span> $H D L P$  5

#### Examples

```
X<-matrix(rnorm(50*50), nrow=50)
y<-X[,1:4] %*% c(1, 2, 3, 4) + rnorm(50)
H < -c(1, 2, 3, 4)d<-desla(X, y, H)
```
<span id="page-4-1"></span>HDLP *State Dependent High-Dimensional Local Projection*

#### Description

Calculates impulse responses with local projections, using the desla function to estimate the highdimensional linear models, and provide asymptotic inference. The naming conventions in this function follow the notation in Plagborg-Moller and Wolf (2021), in particular Equation 1 therein. This function also allows for estimating state-dependent responses, as in Ramey and Zubairy (2018).

#### Usage

```
HDLP(
 x,
 y,
 r = NULL,q = NULL,state_variables = NULL,
 y_predetermined = FALSE,
  cumulate_y = FALSE,
  hmax = 24,
  lags = 12,alphas = 0.05,
  penalize_x = FALSE,
 PI_constant = NULL,
  progress_bar = TRUE,
 OLS = FALSE,
 parallel = TRUE,
  threads = NULL
```
 $\lambda$ 

#### Arguments

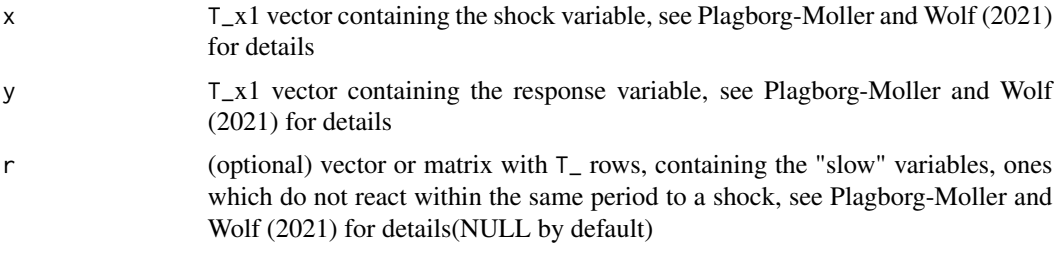

<span id="page-5-0"></span>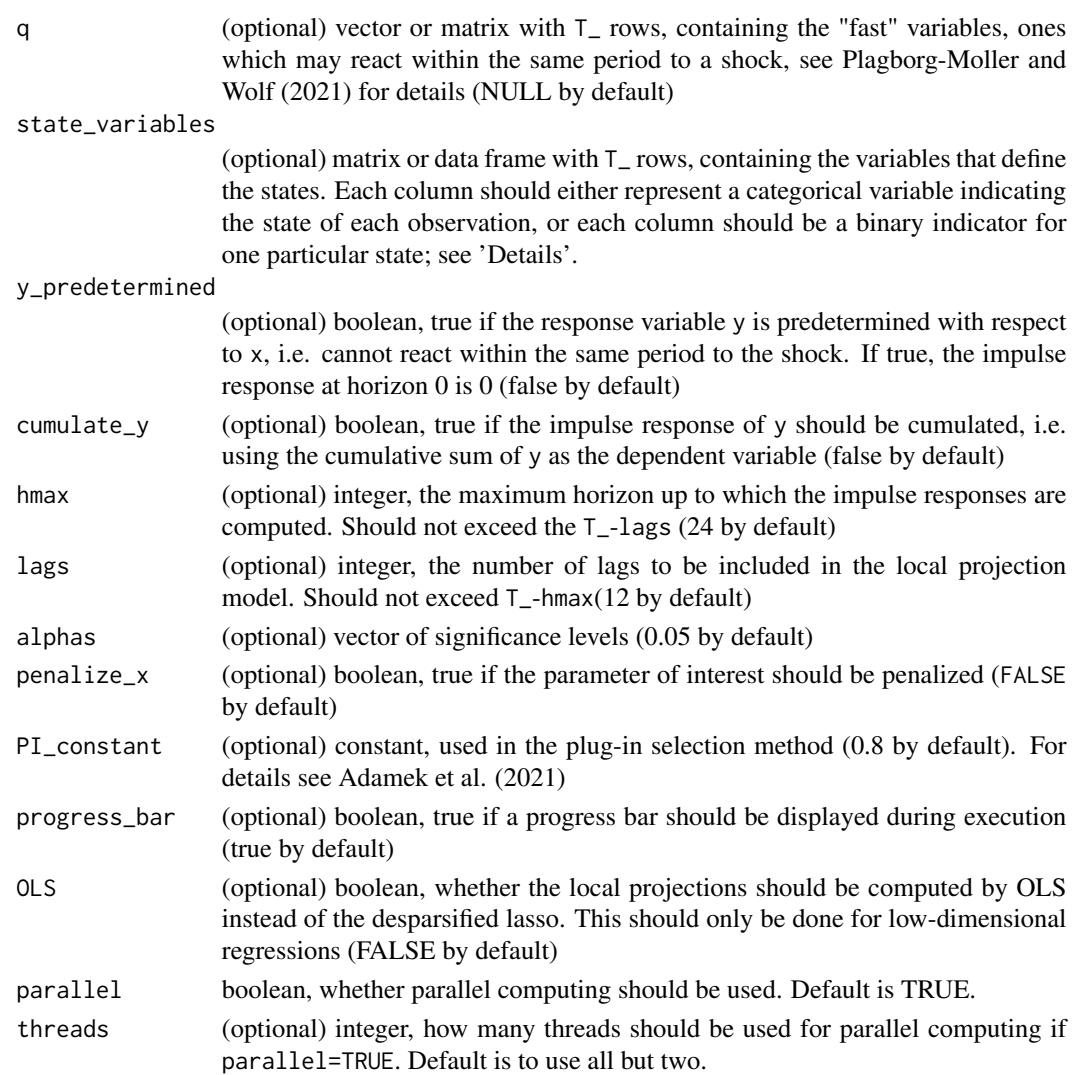

#### Details

The input to state\_variables is transformed to a suitable matrix where each column represents one state using the function [create\\_state\\_dummies](#page-1-1). See that function for further details.

#### Value

Returns a list with the following elements:

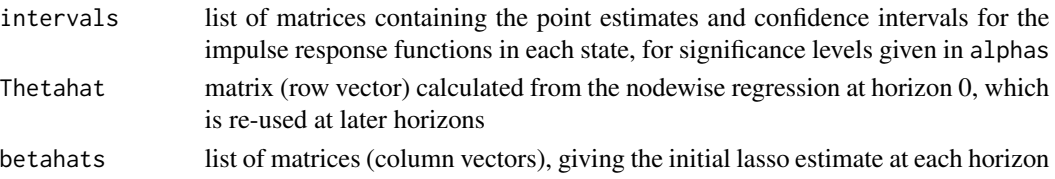

#### <span id="page-6-0"></span>plot.hdlp  $\sim$  7

#### References

Adamek R, Smeekes S, Wilms I (2021). "LASSO inference for high-dimensional time series." *arXiv preprint arXiv:2007.10952*.

Plagborg-Moller M, Wolf CK (2021). "Local projections and VARs estimate the same impulse responses." *Econometrica*, 89(2), 955–980.

Ramey VA, Zubairy S (2018). "Government spending multipliers in good times and in bad: evidence from US historical data." *Journal of Political Economy*, 126(2), 850–901.

#### Examples

```
X<-matrix(rnorm(50*50), nrow=50)
y<-X[,1:4] %*% c(1, 2, 3, 4) + rnorm(50)
s -matrix(c(rep(1,25),rep(0,50),rep(1,25)), ncol=2, dimnames = list(NULL, c("A","B")))
h<-HDLP(x=X[,4], y=y, q=X[,-4], state_variables=s, hmax=5, lags=1)
plot(h)
```
plot.hdlp *Plot Impulse Responses obtained from HDLP.*

#### Description

Plot Impulse Responses obtained from HDLP.

#### Usage

```
## S3 method for class 'hdlp'
plot(
  x,
 y = NULL,
  response = NULL,
  impulse = NULL,
  states = NULL,
  units = NULL,
  title = NULL,
  ...
)
```
#### Arguments

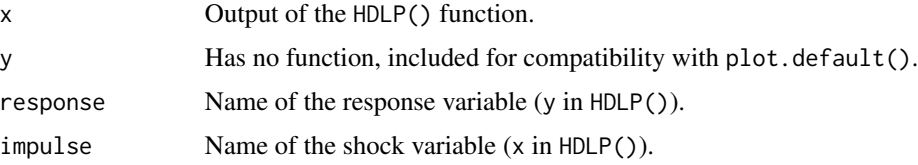

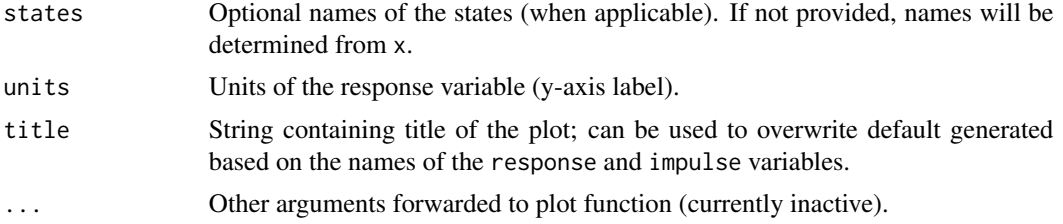

#### Value

A ggplot object.

# <span id="page-8-0"></span>Index

create\_state\_dummies, [2,](#page-1-0) *[6](#page-5-0)*

desla, [2](#page-1-0)

HDLP, *[2](#page-1-0)*, [5](#page-4-0)

plot.hdlp, [7](#page-6-0)